Universidad Politécnica de Madrid OCTUBRE, 2018

# FORMULARIO Y TABLAS

Escuela Técnica Superior de Ingenieros Industriales LABORATORIO DE ESTADÍSTICA. C/ José Gutiérrez Abascal, 2, 28006 Madrid

### 1. Distribuciones de Probabilidad Univariantes

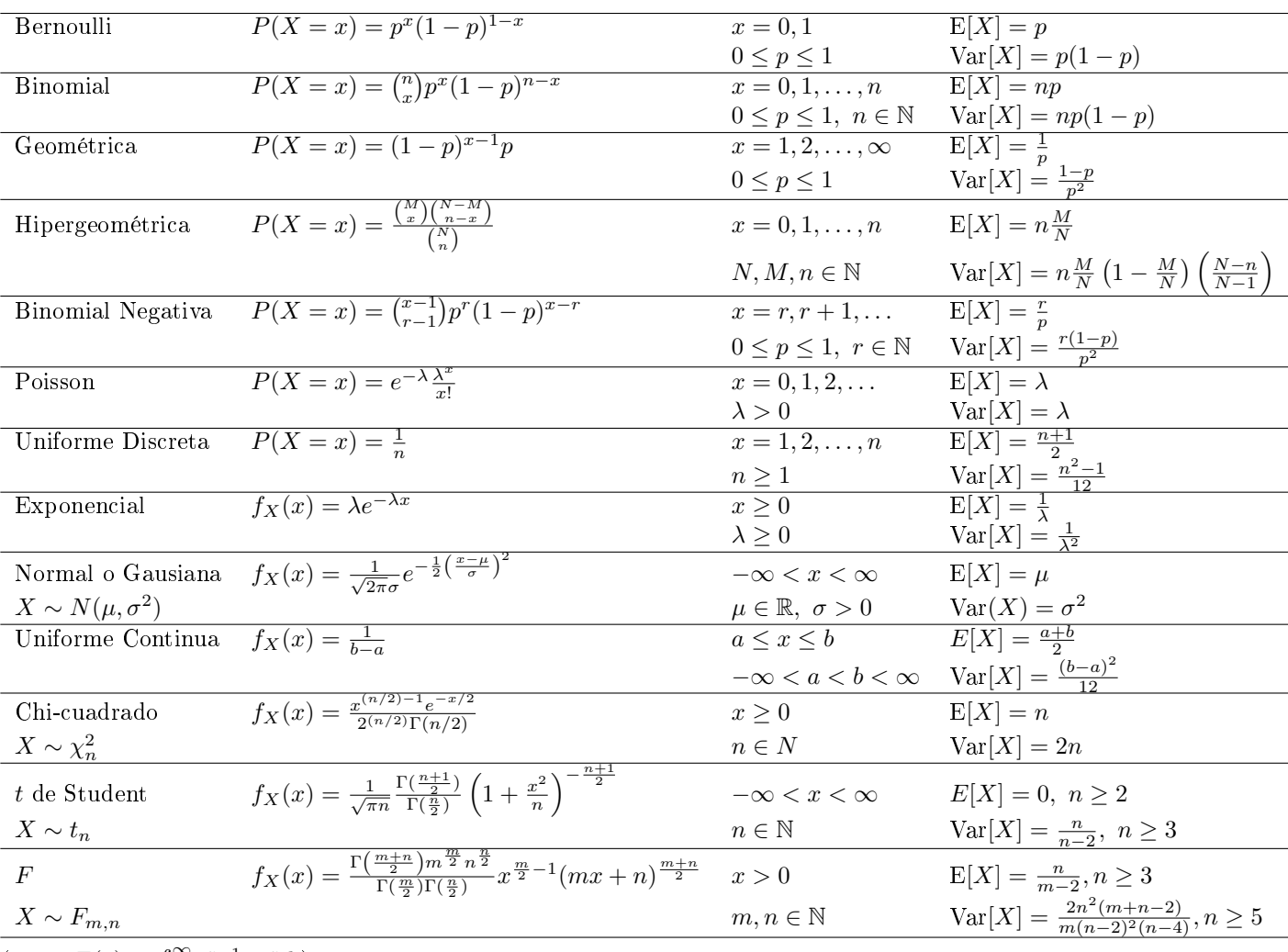

(Nota:  $\Gamma(z) = \int_0^\infty t^{z-1} e^{-z} dt$ )

#### 2. Distribuciones de Probabilidad Multivariantes

1. Normal n-dimensional

$$
f_X(x) = \frac{1}{(2\pi)^{n/2}\sqrt{|M|}} e^{-\frac{1}{2}(x-\mu)^T M^{-1}(x-\mu)} \quad x^T = (x_1, x_2, ..., x_n)
$$
  
Parámetros:  $\mu = \begin{pmatrix} \mu_1 \\ \mu_2 \\ \vdots \\ \mu_n \end{pmatrix}, \quad M = \begin{pmatrix} \sigma_1^2 & \sigma_{1,2} & \cdots & \sigma_{1,n} \\ \sigma_{2,1} & \sigma_2^2 & \cdots & \sigma_{2,n} \\ \vdots & \vdots & \ddots & \vdots \\ \sigma_{n,1} & \sigma_{n,2} & \cdots & \sigma_n^2 \end{pmatrix}$ 

2. Normal bi-dimensional

$$
f_{X,Y}(x,y) = \frac{1}{2\pi\sigma_X\sigma_Y\sqrt{1-\rho^2}} \exp\left(-\frac{1}{2(1-\rho^2)}\left[\left(\frac{x-\mu_X}{\sigma_X}\right)^2 + \left(\frac{y-\mu_Y}{\sigma_Y}\right)^2 - 2\rho\left(\frac{x-\mu_X}{\sigma_X}\right)\left(\frac{y-\mu_Y}{\sigma_Y}\right)\right]\right)
$$

Parámetros:  $\mu_X, \mu_Y, \sigma_X, \sigma_Y, \rho$ Propiedades:

- a)  $E[X] = \mu_X, E[Y] = \mu_Y, \text{Var}[X] = \sigma_X^2, \text{Var}[Y] = \sigma_Y^2, \text{Cov}(X, Y) = \rho \sigma_X \sigma_Y$
- b) La distribución de X dado  $Y = y$  es normal, con las siguientes media y varianza:

$$
E[X|Y=y] = \mu_X + \rho \frac{\sigma_X}{\sigma_Y} (y - \mu_Y)
$$

$$
Var[X|Y=y] = \sigma_X^2(1-\rho^2)
$$

La distribución de Y dado  $X = x$  es normal, con las siguientes media y varianza:

$$
E[Y|X = x] = \mu_Y + \rho \frac{\sigma_Y}{\sigma_X} (x - \mu_x)
$$

$$
Var[Y|X = x] = \sigma_Y^2 (1 - \rho^2)
$$

c) X en Y son independientes si y solo si  $\rho = 0$ .

3. Distribución Multinomial (discreta)

$$
p(x_1, x_2, ..., x_k) = \frac{n!}{x_1! \ x_2! \ \cdots x_k!} p_1^{x_1} p_2^{x_2} \cdots p_k^{x_k}
$$

con  $x_i = 0, 1, ..., n, \sum_{i=1}^k x_i = n, \sum_{i=1}^k p_i = 1$ Parámetros:  $n, p_1, p_2, ..., p_k$ Propiedades:

- a)  $E[X_i] = np_i$
- b)  $Var[X_i] = np_1(1 p_i)$
- c)  $Cov[X_i, X_j] = -np_i p_j$

#### 3. Combinatoria

1. Número de disposiciones de n elementos tomados de  $k$  en  $k$  (sí importa el orden y sí se puede repetir)

 $n^k$ 

Ejemplo: Del conjunto  $\{a, b, c\}$  se pueden formar  $3^2 = 9$  disposiciones con dos elementos aa, ab, ac, ba, bb, bc, ca, cb, cc.

2. Número de permutaciones de n elementos tomados de  $k$  en  $k$  (sí importa el orden y no se puede repetir)

$$
\frac{n!}{(n-k)!}
$$

Ejemplo: Del conjunto  $\{a, b, c\}$  se pueden formar  $3 \times 2 = 6$  disposiciones con dos elementos sin repetir ab, ac, ba, bc, ca, cb. 3. Número de combinaciones de n elementos tomados de k en k (no importa el orden y no se puede repetir)

$$
\binom{n}{k} = \frac{n!}{k! (n-k)!}
$$

Ejemplo: Del conjunto  $\{a, b, c\}$  se pueden formar  $\binom{3}{2} = 3$  combinaciones con dos elementos sin repetir  $ab, ac, bc$ . 4. Número de disposiciones de n elementos tomados de k en k (no importa el orden y sí se puede repetir)

$$
\binom{n+k-1}{k}=\frac{(n+k-1)!}{k!\ (n-1)!}
$$

Ejemplo: Del conjunto  $\{a, b, c\}$  se pueden formar  $\binom{4}{2} = 6$  disposiciones de dos elementos con repetición sin importar orden  $aa, ab, ac, bb, bc, cc$ .

#### 4. Intervalos de Confianza

Se proporcionan intervalos con confianza  $1 - \alpha$  para los parámetros, siendo

$$
\bar{x} = \frac{x_1 + x_2 + \dots + x_n}{n}
$$
  $y$   $\hat{s}^2 = \frac{(x_1 - \bar{x})^2 + (x_2 - \bar{x})^2 + \dots + (x_n - \bar{x})^2}{n - 1}$ 

los estimadores de los parámetros de la distribución normal y  $\hat{p}$  y  $\hat{\lambda}$  los estimadores de p y  $\lambda$  en las distribuciones Binomial y Poisson, respectivamente.

1. Media de Normal  $N(\mu, \sigma)$  con  $\sigma$  conocido

$$
\bar{x} - z_{\alpha/2} \frac{\sigma}{\sqrt{n}} \le \mu \le \bar{x} + z_{\alpha/2} \frac{\sigma}{\sqrt{n}}
$$

siendo  $z_{\alpha/2}$  el valor de  $Z \sim N(0, 1)$  tal que  $P(Z > z_{\alpha/2}) = \alpha/2$ 

2. Media de Normal  $N(\mu, \sigma)$  con  $\sigma$  desconocido

$$
\bar{x}-t_{\alpha/2}\frac{\hat{s}}{\sqrt{n}}\leq \mu\leq \bar{x}+t_{\alpha/2}\frac{\hat{s}}{\sqrt{n}}
$$

siendo  $t_{\alpha/2}$  el valor de T de Student con  $n-1$  grados de libertad tal que  $P(T > t_{\alpha/2}) = \alpha/2$ 

3. Varianza de Normal  $N(\mu, \sigma)$ 

$$
\frac{(n-1)\hat{s}^2}{\chi_b^2} \le \sigma^2 \le \frac{(n-1)\hat{s}^2}{\chi_a^2}
$$

siendo  $\chi^2_a$  y  $\chi^2_b$  los valores de la distribición chi-cuadrado  $\chi^2_{n-1}$  con  $n-1$  grados de libertad que cumple

$$
P(\chi_{n-1}^2 \le \chi_a^2) = P(\chi_{n-1}^2 \ge \chi_b^2) = \alpha/2
$$

4. Diferencia de medias de dos distribuciones normales  $(N(\mu_1, \sigma), N(\mu_2, \sigma))$  con la misma varianza con muestras independientes de tamaño  $n_1$  y  $n_2$ 

$$
(\bar{y}_1 - \bar{y}_2) - t_{\alpha/2} \hat{s}_R \sqrt{\frac{1}{n_1} + \frac{1}{n_2}} \le \mu_1 - \mu_2 \le (\bar{y}_1 - \bar{y}_2) + t_{\alpha/2} \hat{s}_R \sqrt{\frac{1}{n_1} + \frac{1}{n_2}}
$$

siendo  $t_{\alpha/2}$  el valor de  $T$  de Student con  $n_1 + n_2 - 2$  grados de libertad tal que  $P(T > t_{\alpha/2}) = \alpha/2$  y

$$
\hat{s}_R^2 = \frac{(n_1 - 1)\hat{s}_1^2 + (n_2 - 1)\hat{s}_2^2}{n_1 + n_2 - 2}
$$

5. p en la distribución binomial  $B(n, p)$ 

$$
\hat{p} - z_{\alpha/2} \sqrt{\frac{\hat{p}(1-\hat{p})}{n}} \leq p \leq \hat{p} + z_{\alpha/2} \sqrt{\frac{\hat{p}(1-\hat{p})}{n}}
$$

siendo  $z_{\alpha/2}$  el valor de  $Z \sim N(0, 1)$  tal que  $P(Z > z_{\alpha/2}) = \alpha/2$ 

6. λ en la distribución Poisson

$$
\hat{\lambda} - z_{\alpha/2} \sqrt{\frac{\hat{\lambda}}{n}} \le \lambda \le \hat{\lambda} + z_{\alpha/2} \sqrt{\frac{\hat{\lambda}}{n}}
$$

siendo  $z_{\alpha/2}$  el valor de  $Z \sim N(0, 1)$  tal que  $P(Z > z_{\alpha/2}) = \alpha/2$ 

#### 5. Contraste de hipótesis

Se muestran los contrastes bilaterales con nivel de signicación α. Se utiliza la misma notación que en la sección de Intervalos de Confianza.

1. Contraste de media de la distibución normal con varianza conocida

$$
H_0: \mu = \mu_0; \qquad H_1: \mu \neq \mu_0
$$
  
se rechaza  $H_0$ si 
$$
\frac{|\bar{x} - \mu_0|}{\sigma/\sqrt{n}} > z_{\alpha/2}
$$

siendo  $z_{\alpha/2}$  el valor de  $Z \sim N(0, 1)$  tal que  $P(Z > z_{\alpha/2}) = \alpha/2$ 

2. Contraste de varianza de la distribución normal

$$
H_0: \sigma^2 = \sigma_0^2; \quad H_1: \sigma^2 \neq \sigma_0^2
$$
  
se rechaza  $H_0$ si 
$$
\frac{(n-1)s^2}{\sigma_0^2} \notin [\chi_a^2, \chi_b^2]
$$

siendo  $\chi^2_a$  y  $\chi^2_b$  los valores de la distribición chi-cuadrado  $\chi^2_{n-1}$  con  $n-1$  grados de libertad que cumple

$$
P(\chi_{n-1}^2 \le \chi_a^2) = P(\chi_{n-1}^2 \ge \chi_b^2) = \alpha/2
$$

3. Contraste igualdad de medias de dos distribuciones normales  $(N(\mu_1, \sigma), N(\mu_2, \sigma))$  con la misma varianza con muestras independientes de tamaño  $n_1$  y  $n_2$ 

$$
H_0: \mu_1 = \mu_2; \quad H_1: \mu_1 \neq \mu_2
$$
  
se rechaza  $H_0$ si 
$$
\frac{|\bar{y}_1 - \bar{y}_2|}{\hat{s}_R \sqrt{\frac{1}{n_1} + \frac{1}{n_2}}} > t_{\alpha/2}
$$

siendo  $t_{\alpha/2}$  el valor de T de Student con  $n_1 + n_2 - 2$  grados de libertad tal que  $P(T > t_{\alpha/2}) = \alpha/2$  y

$$
\hat{s}_R^2 = \frac{(n_1 - 1)\hat{s}_1^2 + (n_2 - 1)\hat{s}_2^2}{n_1 + n_2 - 2}
$$

4. Contraste de igualdad de varianzas de dos distribuciones normales  $(N(\mu_1, \sigma_1), N(\mu_2, \sigma_2))$  con muestras independientes de tamaño  $n_1$  y  $n_2$ 

$$
H_0: \sigma_1^2 = \sigma_2^2;
$$
  $H_1: \sigma_1^2 \neq \sigma_2^2$   
se rechaza  $H_0$  si  $\frac{\hat{s}_1^2}{\hat{s}_2^2} \notin [F_a, F_b]$ 

siendo  $F_a$  y  $F_b$  los valores de la distribición F de  $n_1 - 1$ ,  $n_2 - 1$  de grados de libertad que cumple

$$
P(F_{n_1-1,n_2-1} \le F_a) = P(F_{n_1-1,n_2-1} \ge F_b) = \alpha/2
$$

5. Contraste sobre  $p$  de la distribución binomial  $B(n, p)$ 

$$
H_0: p = p_0 \quad H_1: p \neq p_0
$$
  
se rechaza  $H_0$ si 
$$
\frac{|\hat{p} - p_0|}{\sqrt{\frac{p_0(1 - p_0)}{n}}} > z_{\alpha/2}
$$

siendo  $z_{\alpha/2}$  el valor de  $Z \sim N(0, 1)$  tal que  $P(Z > z_{\alpha/2}) = \alpha/2$ 

6. Contraste sobre λ de la distribución de Poisson

$$
H_0: \ \lambda = \lambda_0; \quad H_1: \ \lambda \neq \lambda_0
$$
  
se rechaza  $H_0$ si 
$$
\frac{|\hat{\lambda} - \lambda_0|}{\sqrt{\frac{\lambda_0}{n}}} > z_{\alpha/2}
$$

siendo  $z_{\alpha/2}$  el valor de  $Z \sim N(0, 1)$  tal que  $P(Z > z_{\alpha/2}) = \alpha/2$ 

### 6. Tablas

#### 6.1. Distribución Normal Estandar

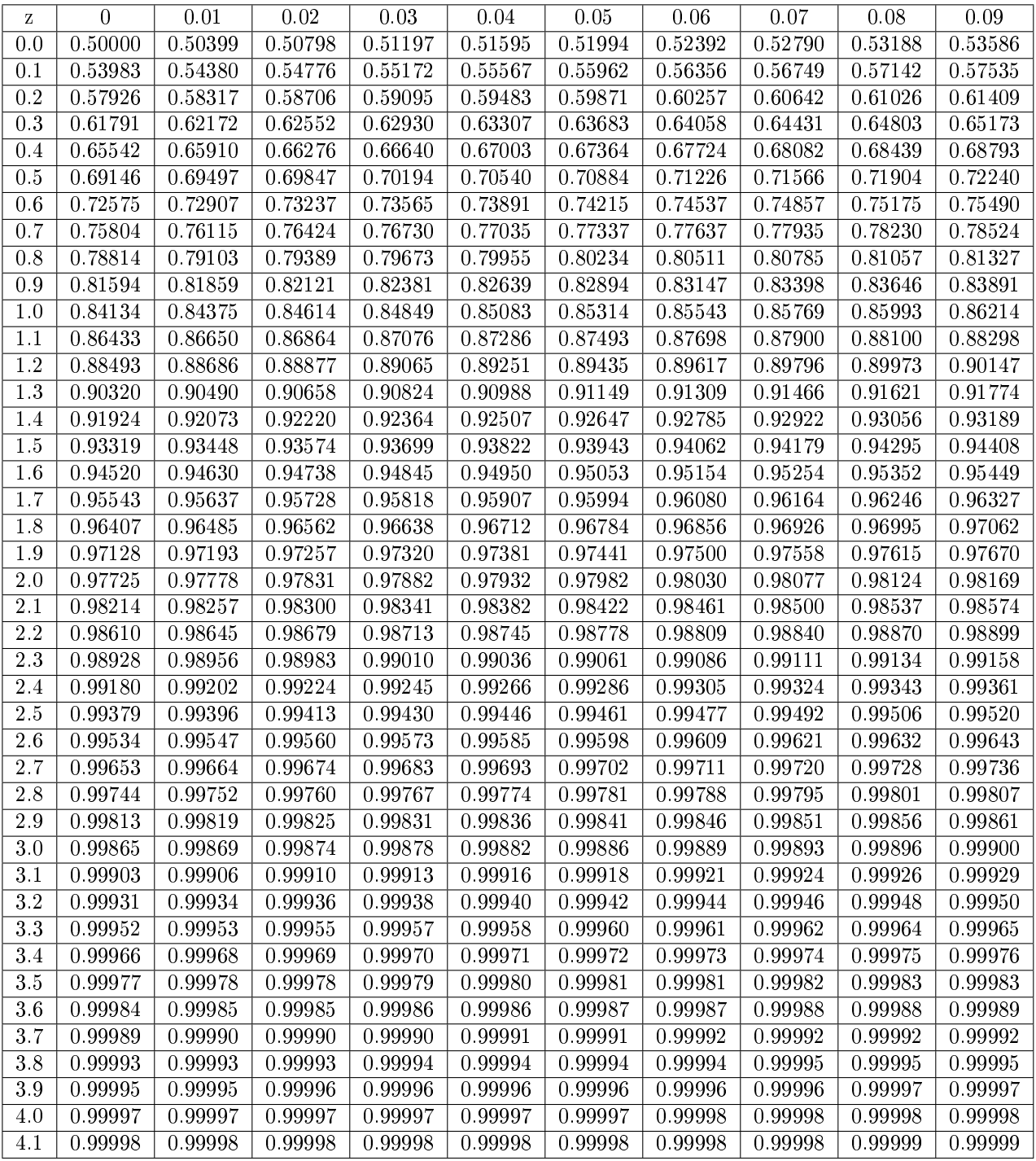

La tabla muestra los valores  $z$  tales que  $P(Z \leq z)$ .

Ejm:  $P(Z \le 1,96) = 0,97500$ 

#### 6.2. Distribución  $\chi^2$

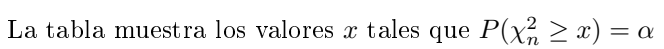

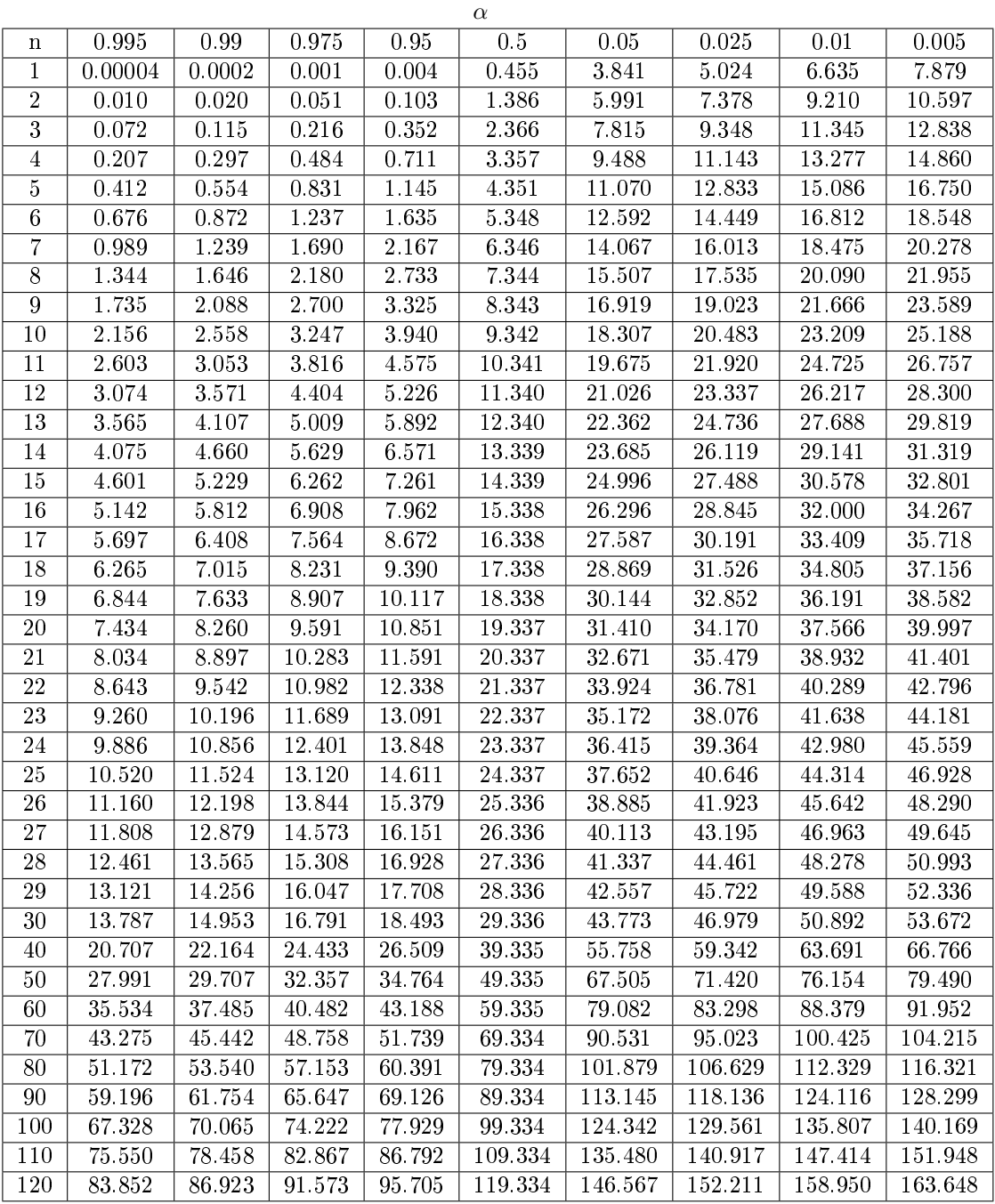

Ejm:  $P(\chi^2_9 \ge 19,02) = 0,025$ 

#### 6.3. Distribución t-Student

La tabla muestra los valores  $x$  tales que  $P(t_n \geq x) = \alpha$ .

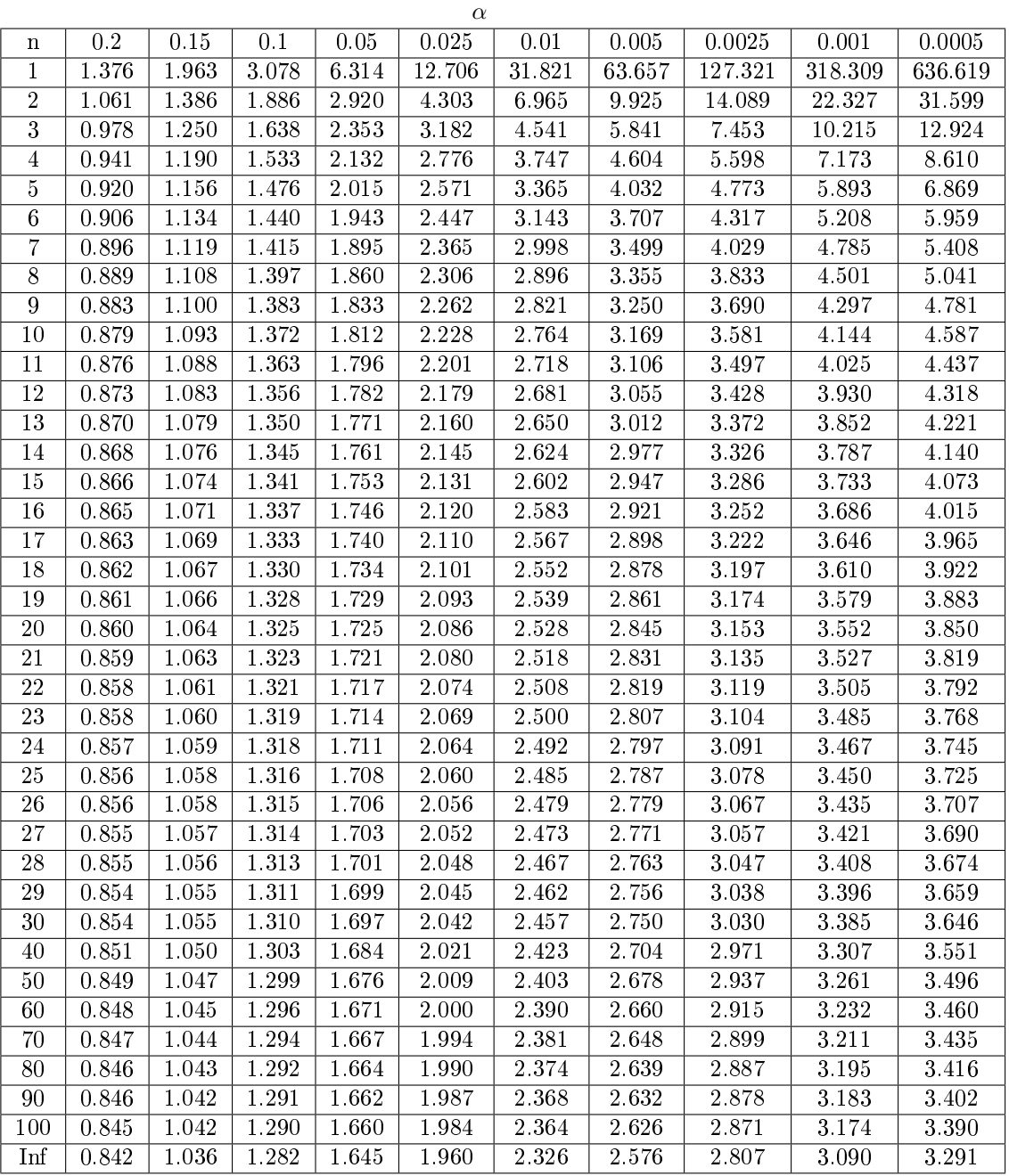

Ejm:  $P(t_9 \geq 2,262) = 0,025$ 

### 6.4. Distribución  $F(\alpha = 0.05)$

La tabla muestra los valores  $x$  tales que  $P(F_{m,n}\geq x)=0,05.$ 

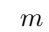

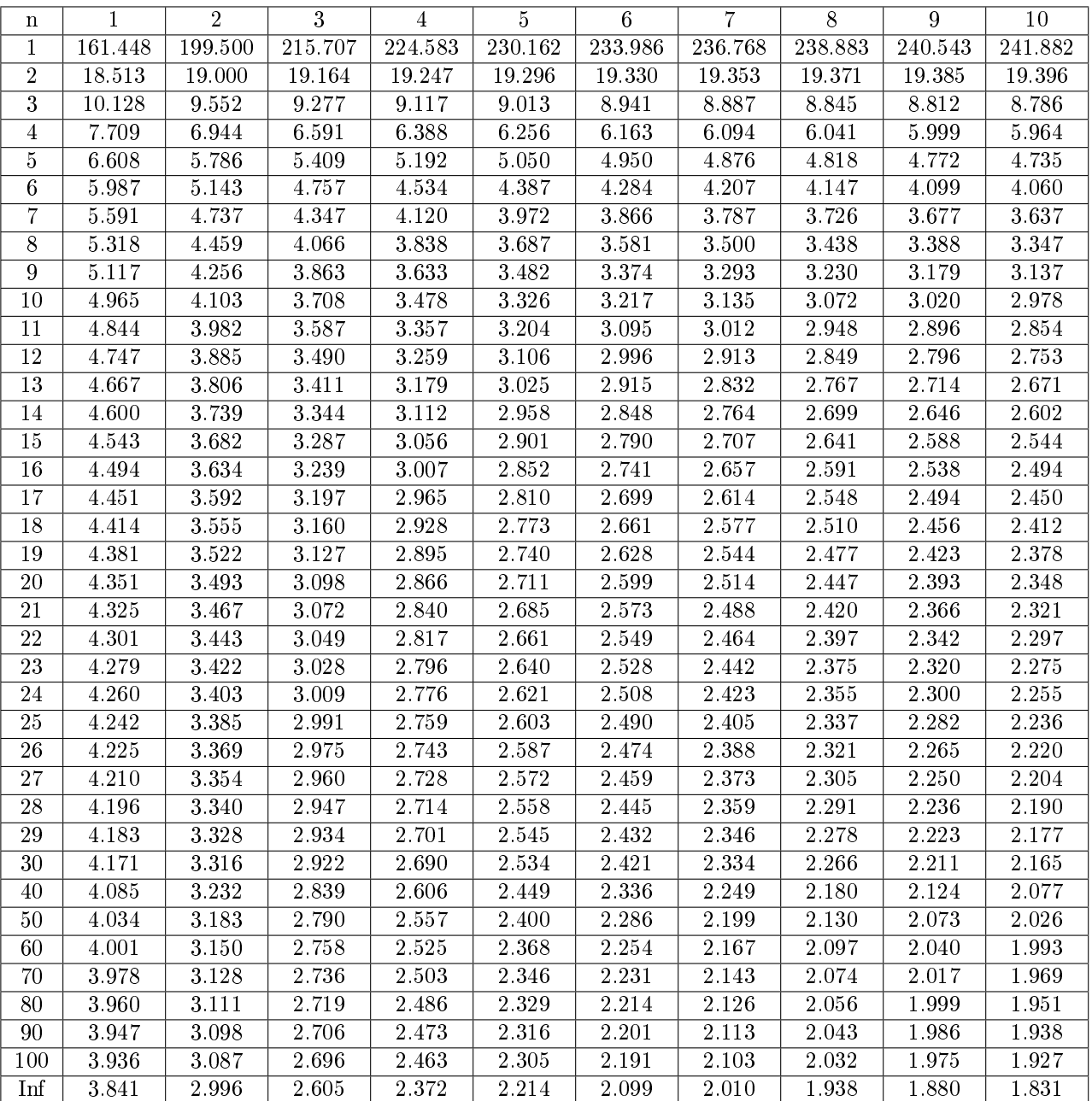

Ejm:  $P(F_{7,8} \ge 3,50) = 0,05$ 

## Distribución F( $\alpha = 0.05$ ) (continuación)

La tabla muestra los valores  $x$  tales que  $P(F_{m,n}\geq x)=0,05.$ 

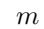

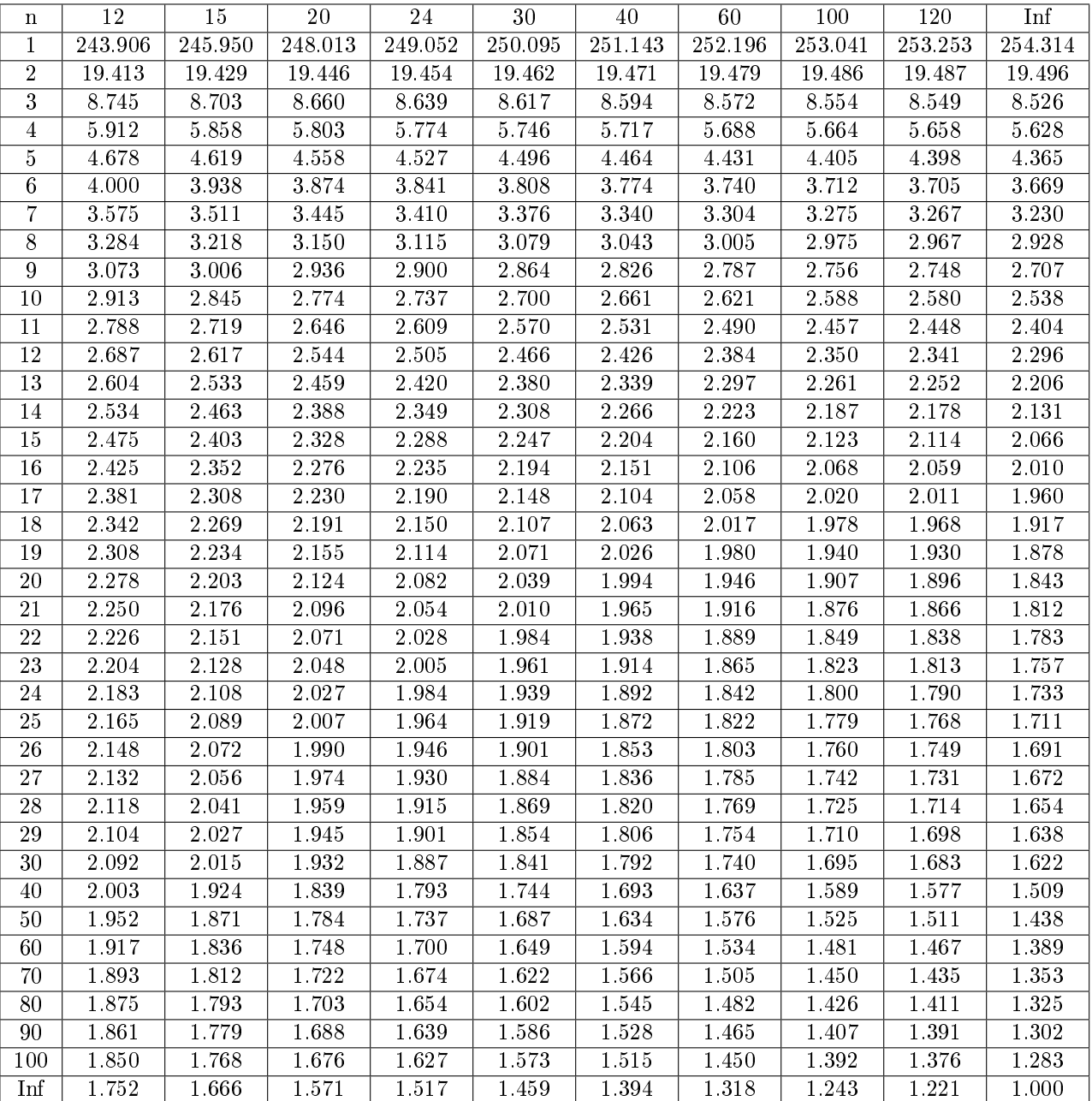

### 6.5. Distribución F( $\alpha = 0.025$ )

La tabla muestra los valores  $x$  tales que  $P(F_{m,n}\geq x)=0{,}025.$ 

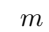

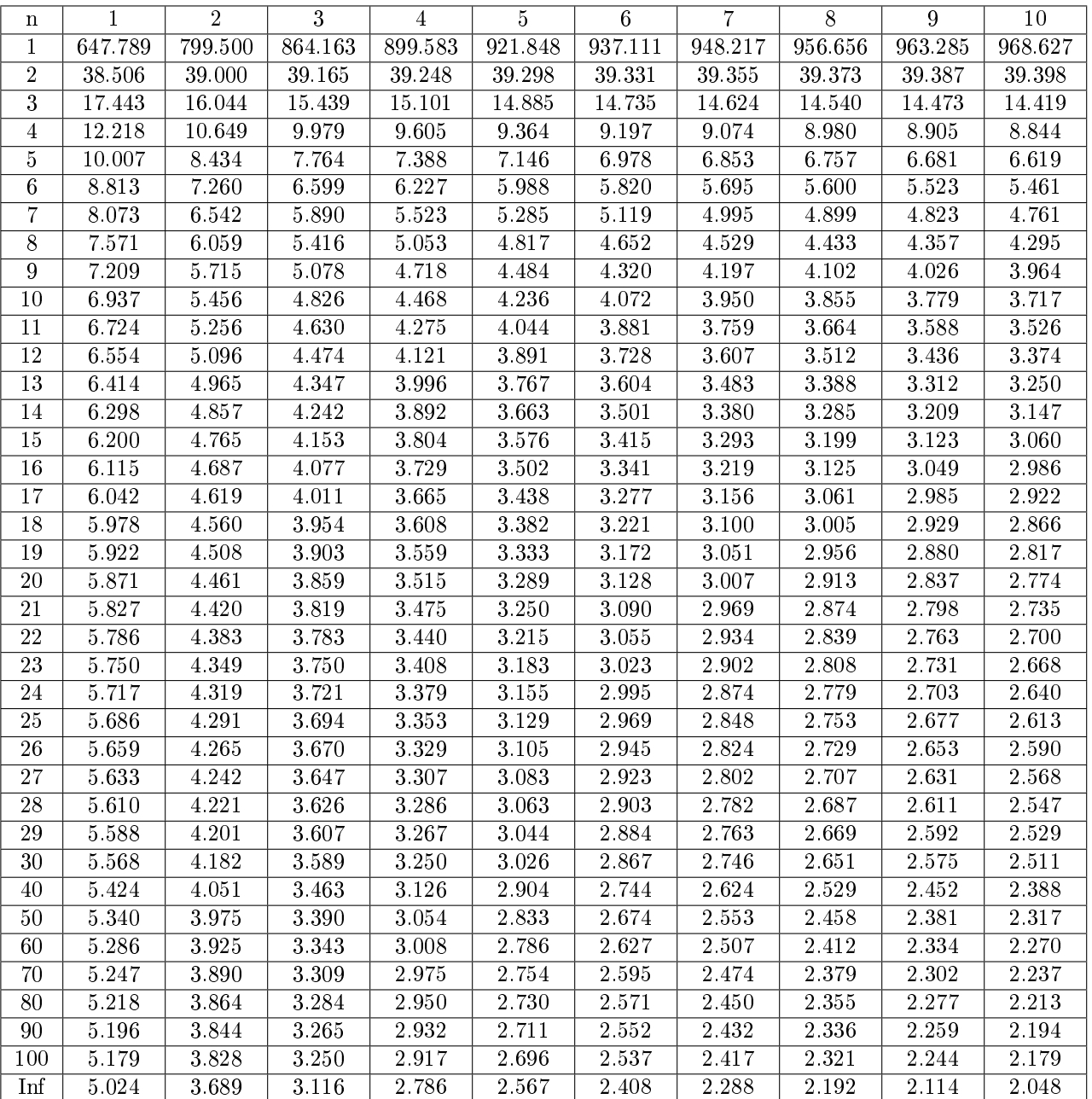

Ejm:  $P(F_{7,8} \ge 4,53) = 0,025$ 

### Distribución  $F(\alpha = 0.025)$  (continuación)

La tabla muestra los valores  $x$  tales que  $P(F_{m,n}\geq x)=0{,}025$ 

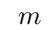

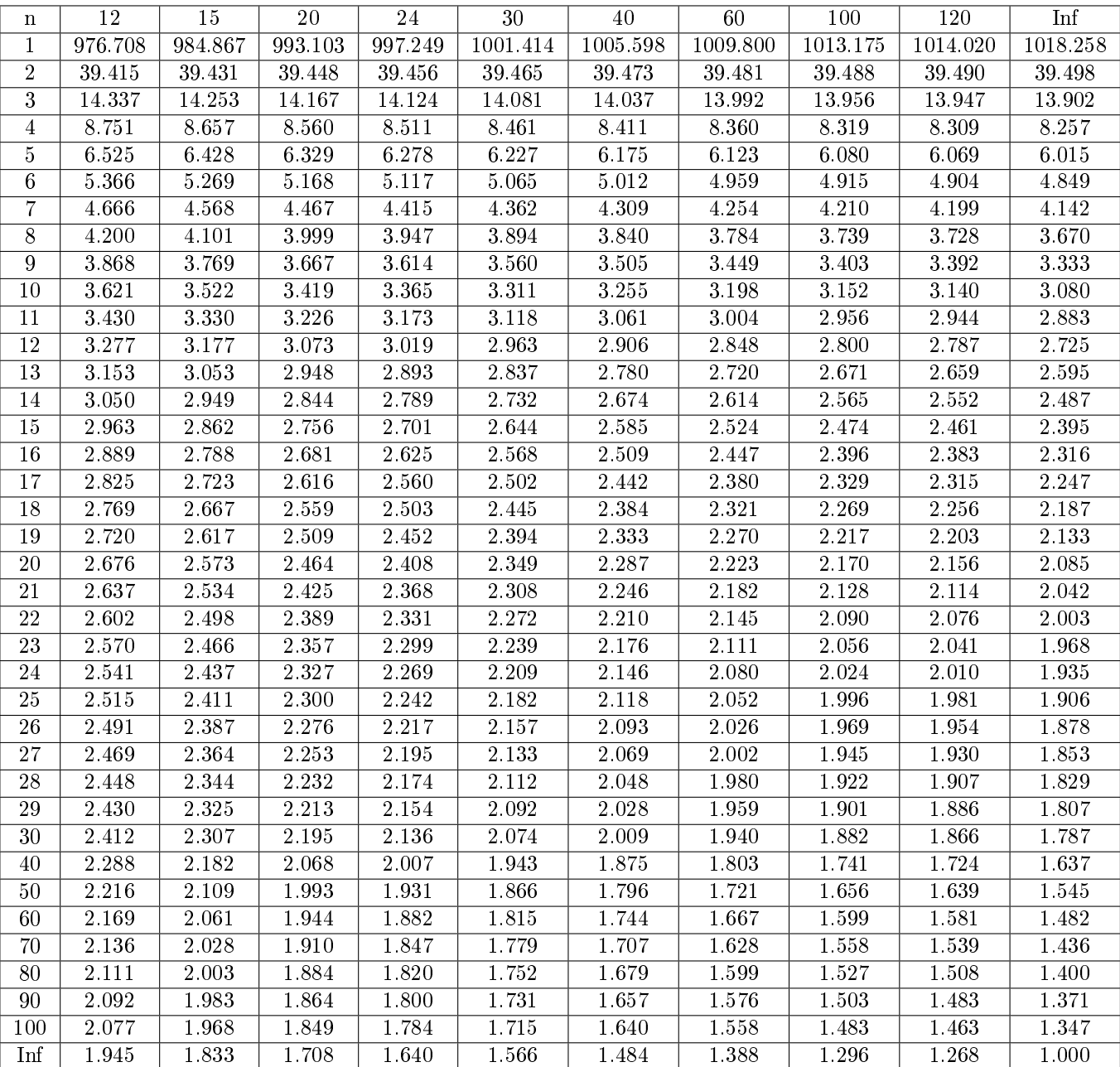

### 6.6. Distribución  $F(\alpha = 0.01)$

La tabla muestra los valores  $x$  tales que  $P(F_{m,n}\geq x)=0,01$ 

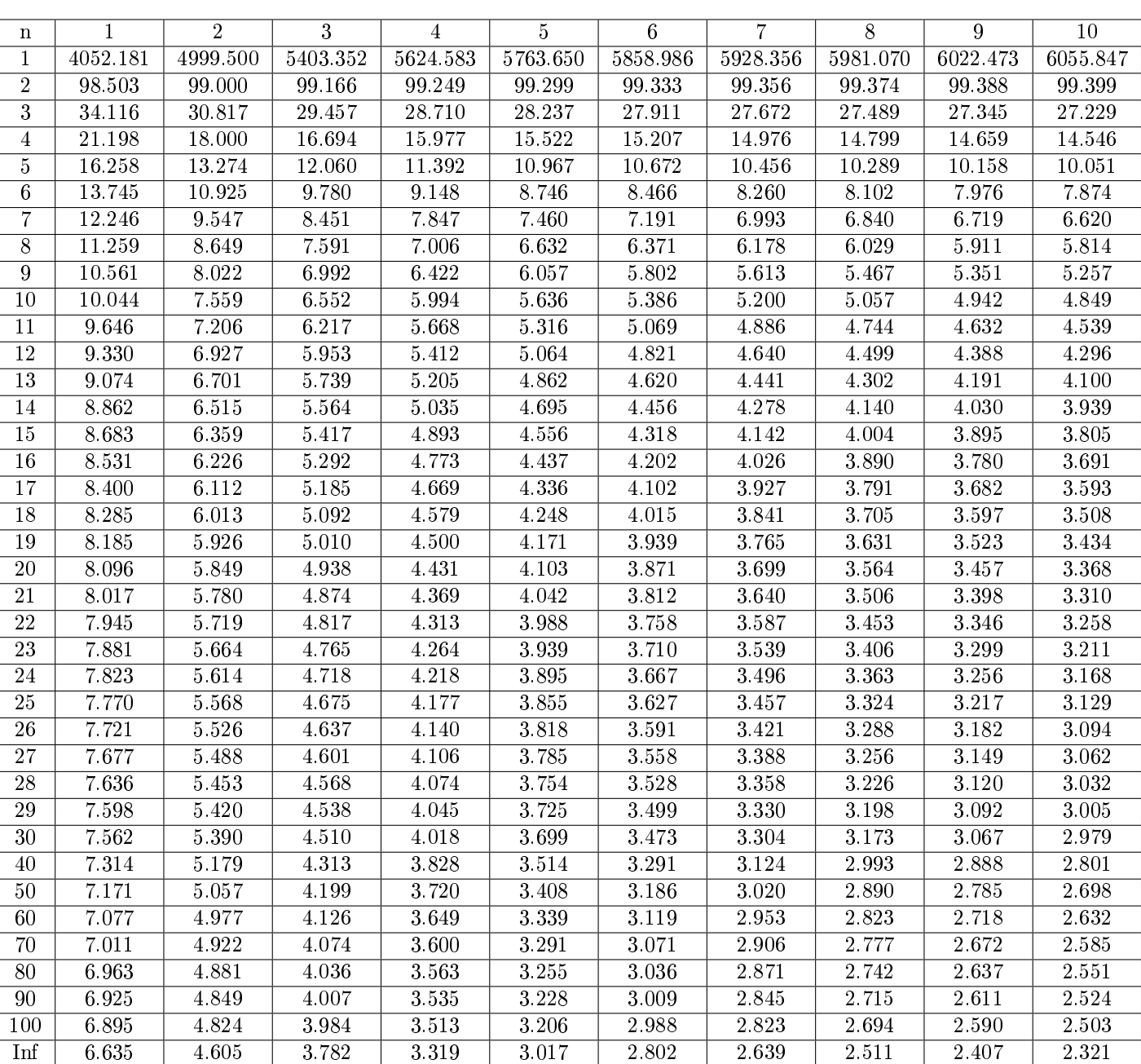

m

Ejm:  $P(F_{7,8} \geq 6{,}18) = 0{,}01$ 

### Distribución  $\mathbf{F}(\alpha = 0.01)$  (continuación)

La tabla muestra los valores  $x$  tales que  $P(F_{m,n}\geq x)=0,01$ 

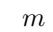

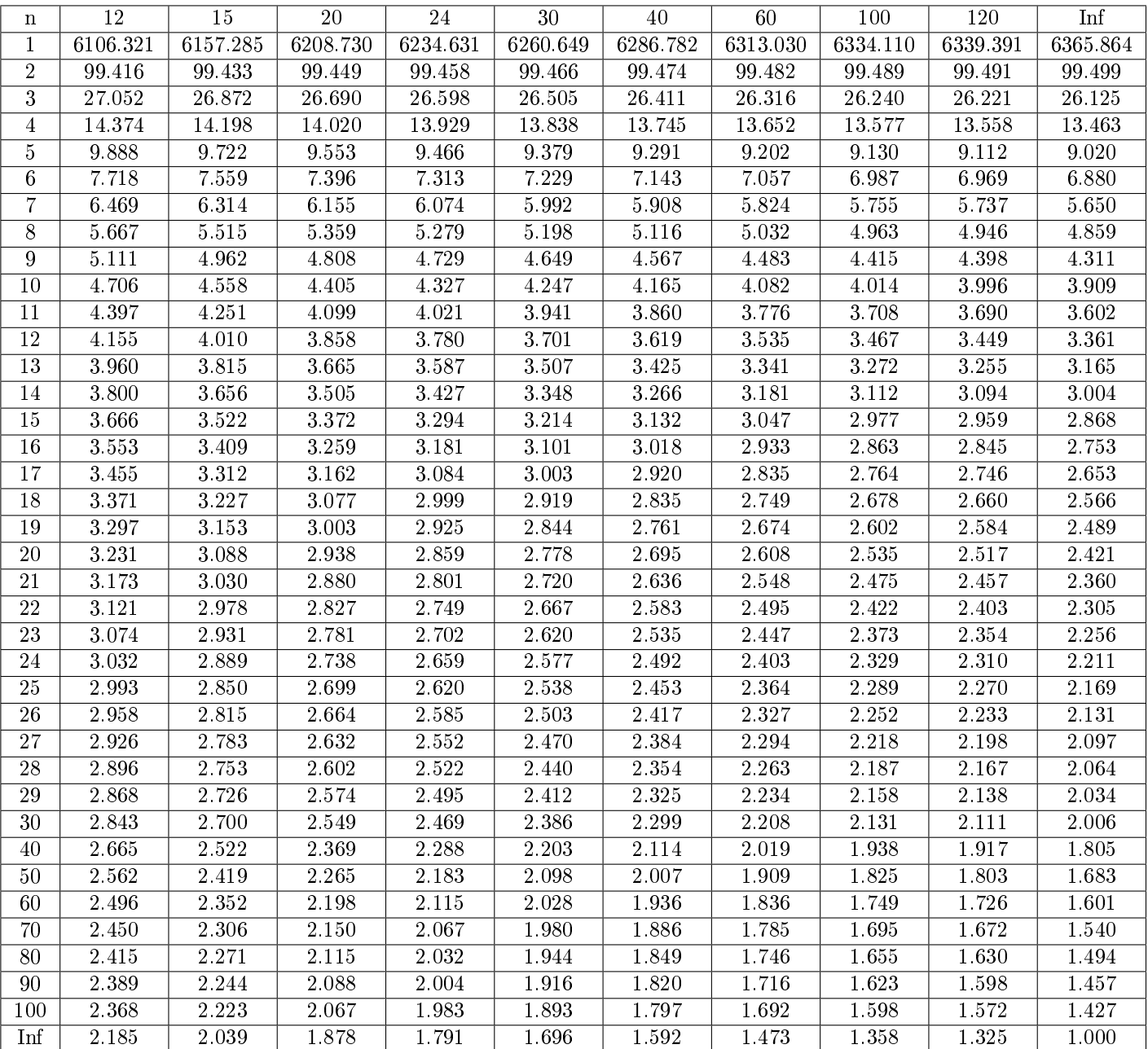